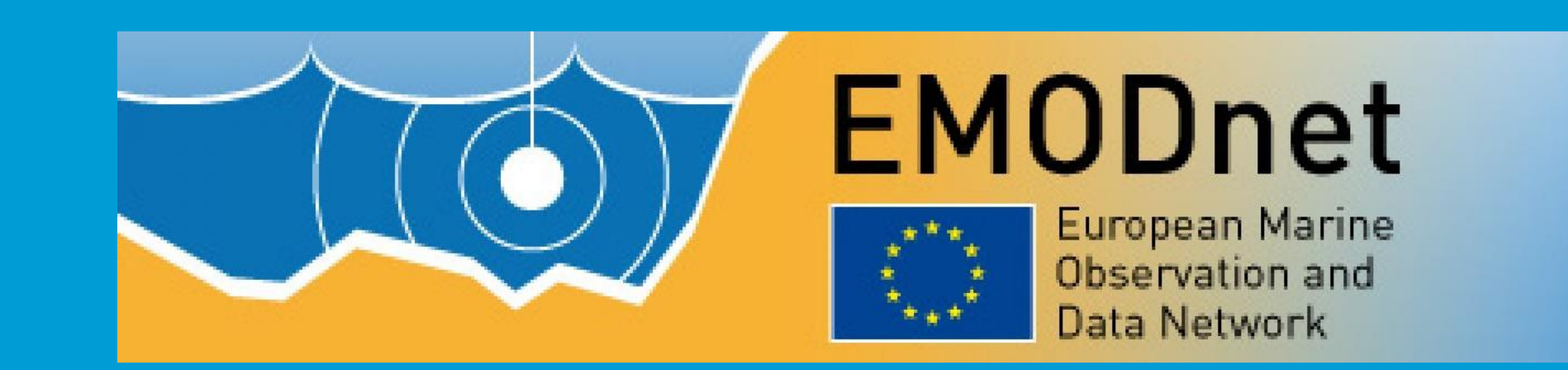

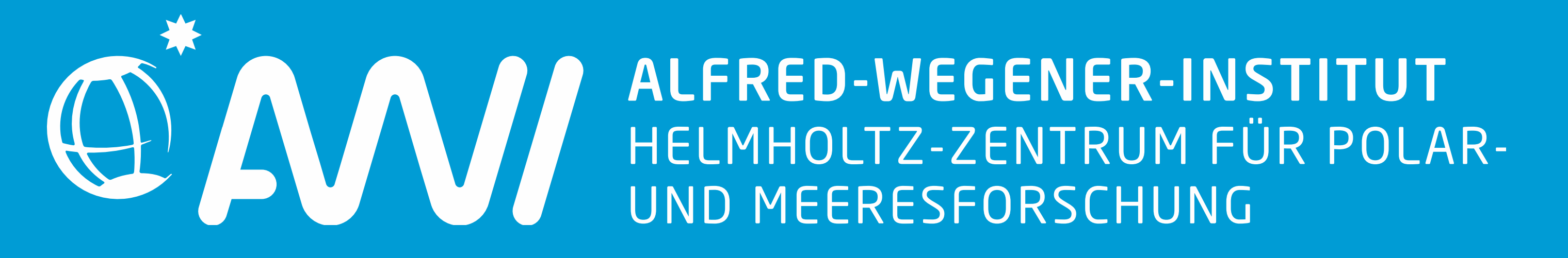

# **WebODV: Providing Ocean Data View Services over the Internet: http://webodv.awi.de**

Am Handelshafen 27570 Bremerhaven Telefon 0471 4831-0 [www.awi.de](http://www.awi.de/)

Schlitzer, R. (2002): Interactive analysis and visualization of geoscience data with Ocean Data View , Computers & geosciences, 28 , pp. 1211-1218. Mawji, E., et al., The GEOTRACES Intermediate Data Product 2014, Mar. Chem. (2015), http://dx.doi.org/10.1016/j.marchem.2015.04.005.

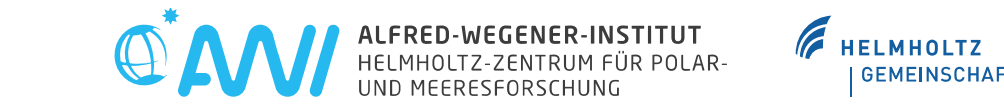

#### **BREMERHAVEN**

### Select stations

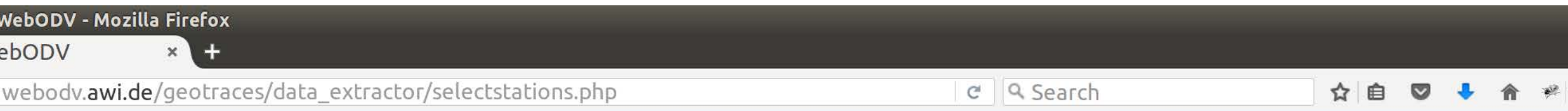

### Select variables

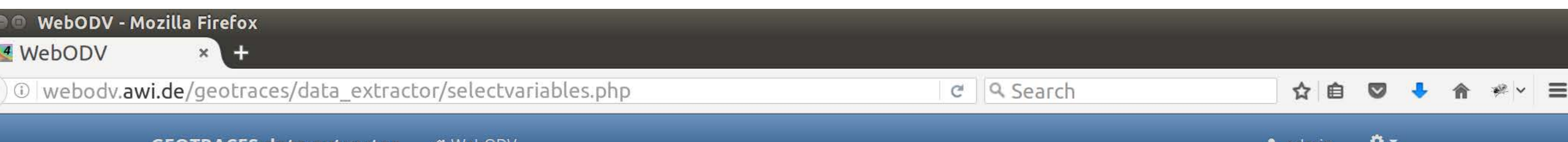

#### Download

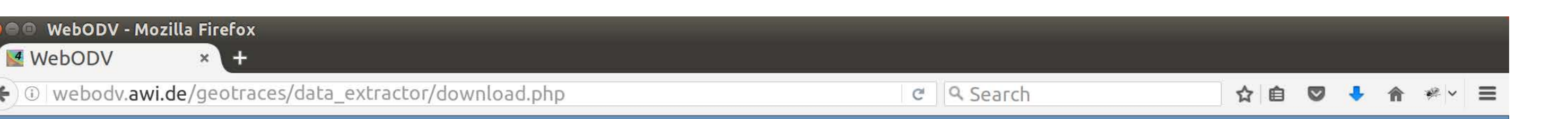

Contact: sebastian.mieruch@awi.de

#### Abstract

## Techniques

## Responsive web design

#### Current state

- **Bootstrap** (http://getbootstrap.com/)
- **Font Awesome** (http://fontawesome.io/)
- **CSS3 background** (http://lea.verou.me/css3patterns/)
- **Bootstrap buttons** (http://bootsnipp.com/faizshaikh)

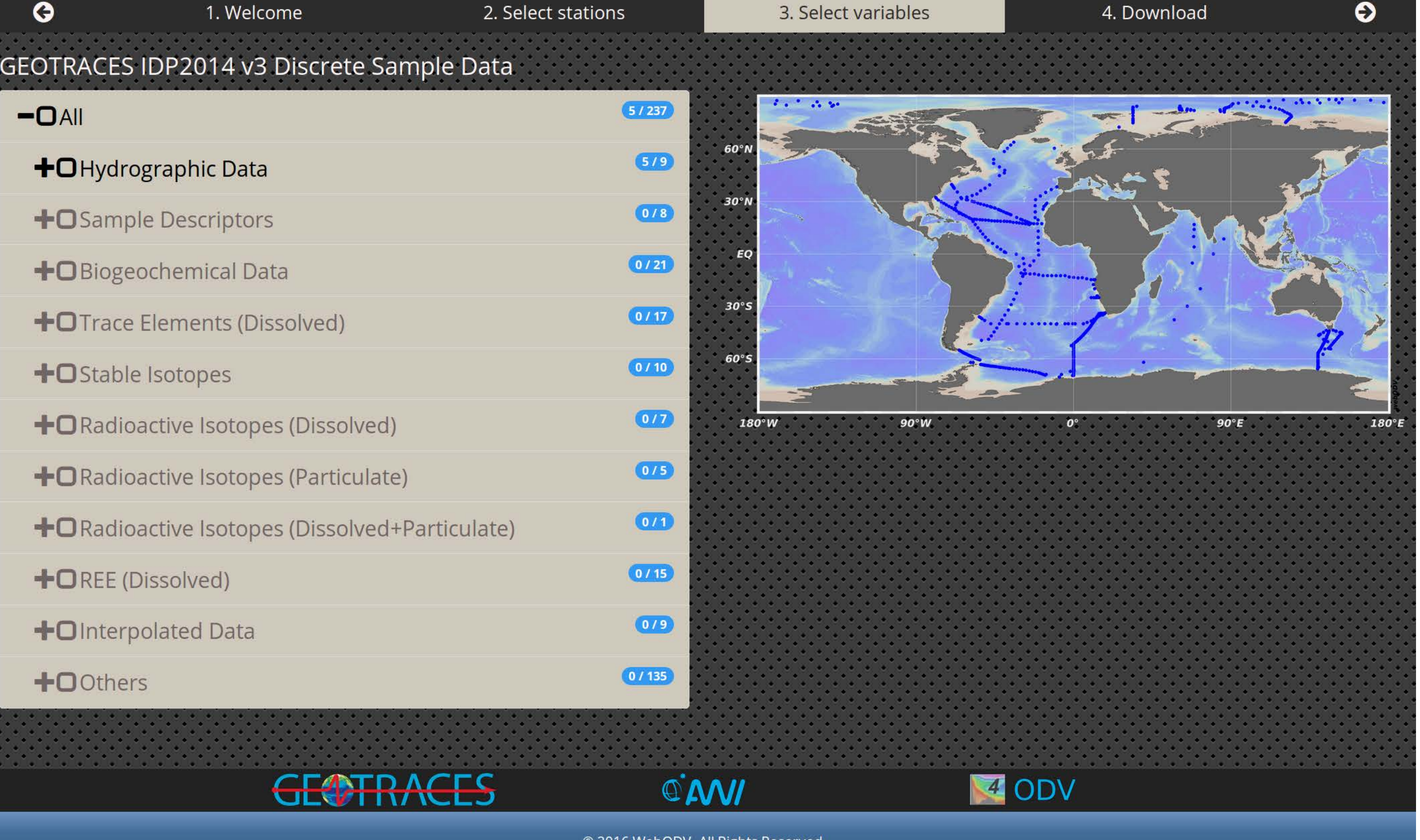

# Security & User Management

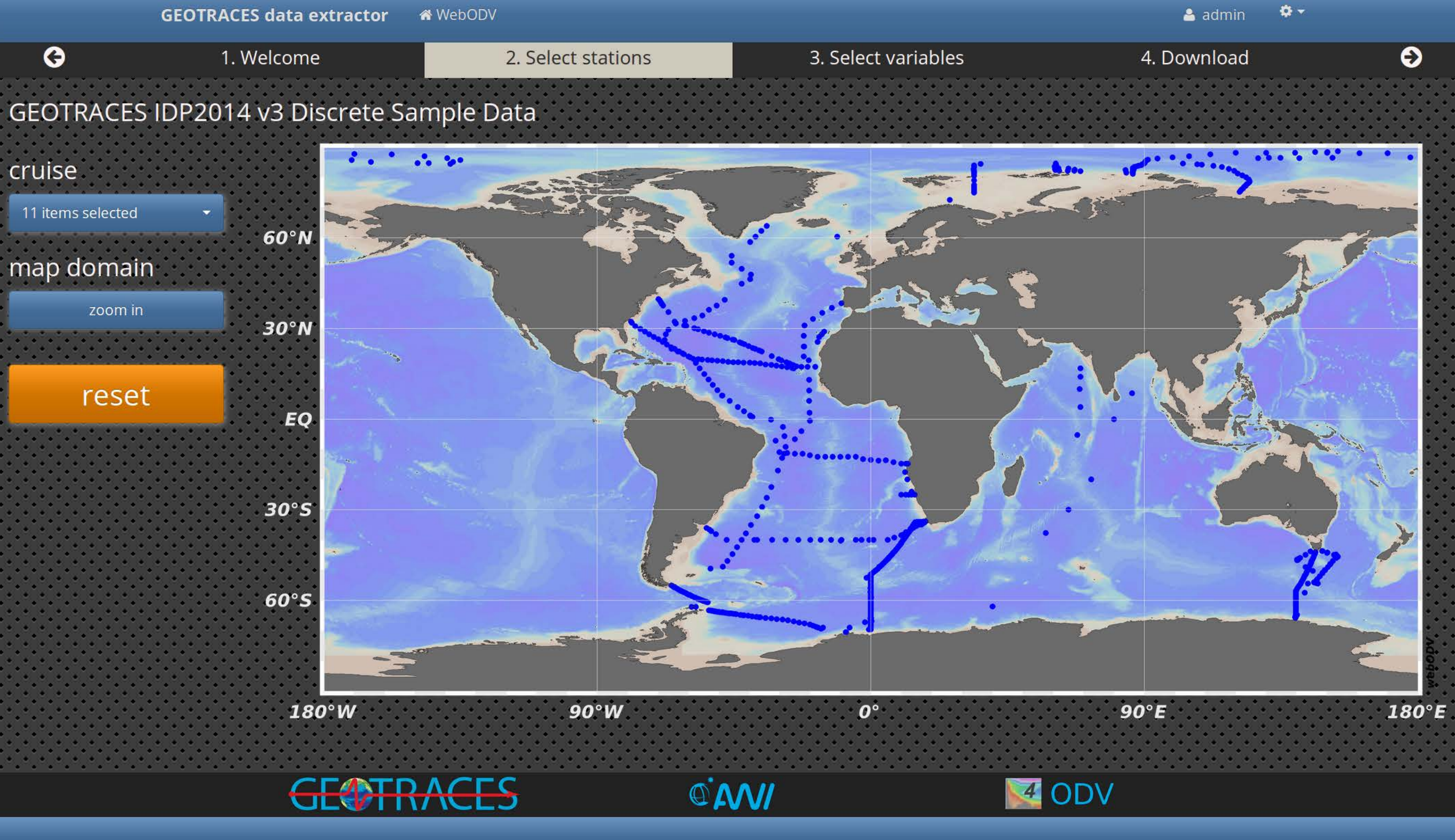

© 2016 WebODV. All Rights Reserved

**WebODV employs a sophisticated open source User Management Framework, UserSpice** (http://www.userspice.com/)**, which is based on PHP. It handles:**

- **Login / Logout / User Creation**
- **Account Creation / Deletion**
- **User Groups**
- **Tokens, Sessions, Cookies**
- **Password Management**
- **Page Permissions**
- **Database Connections and**
- **Sanitization**
- **Page, Site and Database Security**
- ●**WebSocket is a protocol for communication over a TCP connection**
- ●**WebODV is an ODV version, running on a web server, which can be queried / triggered by the client via the WebSocket protocol**

#### **WebSocket: User interface:**

- **jQuery, (AJAX)**
- **Bootstrap-select**
- (https://silviomoreto.github.io/) ● **Cropper** (https://fengyuanchen.
- github.io/cropper/)
- **Treeview** (https://jonmiles. github.io/bootstrap-treeview/)

**WebODV is developed with Responsive web design. It can be used, and looks good, on all devices (desktops, tablets, and phones), and hence supports touchscreens. We use:**

**A first prototype of the WebODV GEOTRACES (IDP2014 v3) data extraction service is online at http://webodv.awi.de. It provides:**

● **User management**

- **Cruise selection**
- ●**Map domain (zoom)**
- **Reset settings**
- **Variable selection** ● **Download data (.txt, .odv, .nc, .csv)** ● **Remember state**

**In the context of the ongoing and recently approved EMODNET and SeaDataCloud projects we are planning the development of an on-line version of the ODV software. In a first step we are implementing a data extraction service for the GEOTRACES IDP2014 v3 dataset, shown on this poster. Aims and long-term visions:**

- **Provide typical ODV functionality**
- **Centrally maintained datasets**
- **Data up- and download**
- **Collaborative data manipulation**
- **Provide data extraction services**
- **Visualization services**
- **User accounts / history**
- **Intuitive web interface**
- **Responsiveness**
- ●**Minimization of network traffic**

**Sebastian Mieruch, Reiner Schlitzer Alfred Wegener Institute, Helmholtz Centre for Polar and Marine Research (AWI), Bremerhaven, Germany**

#### **Interested? → Become a beta tester and register at http://webodv.awi.de**

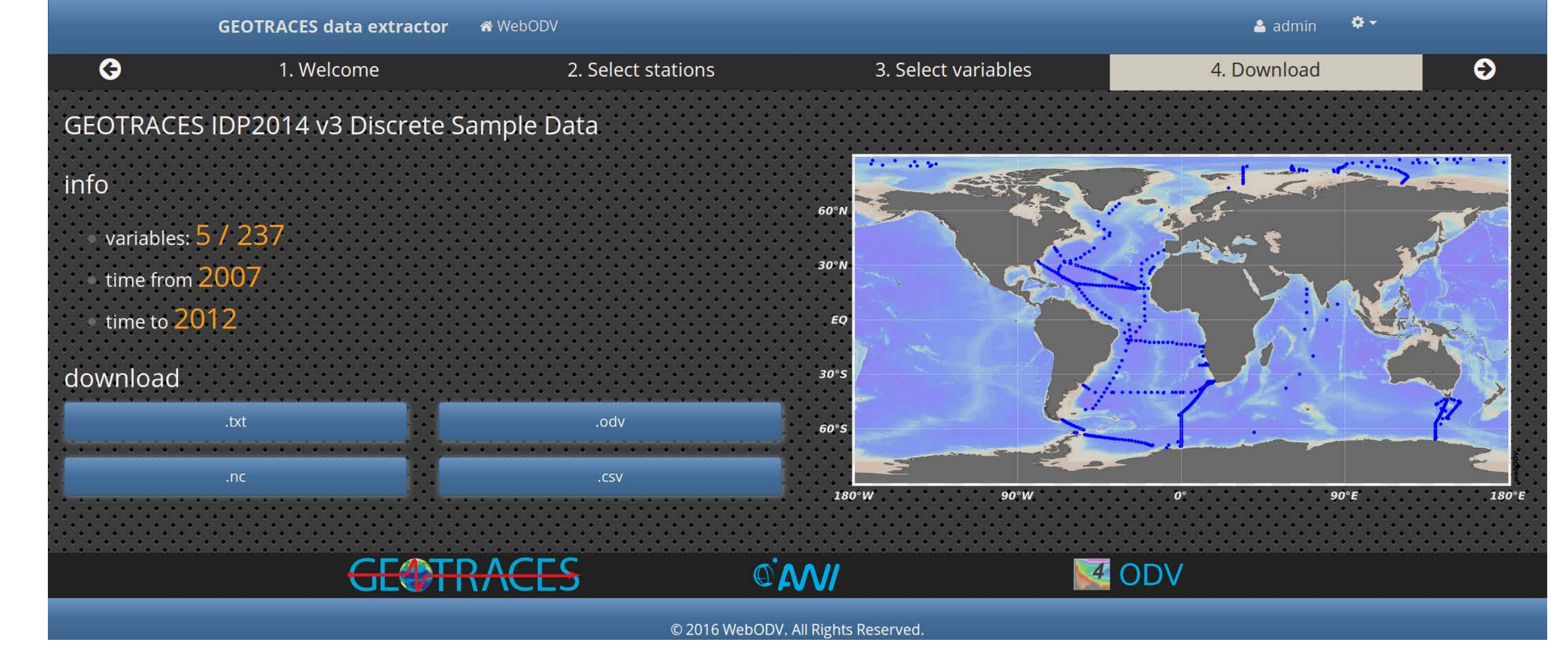

#### **References**